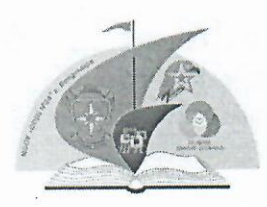

Муниципальное бюджетное общеобразовательное учреждение города Владимира «Средняя общеобразовательная школа № 24» 600028 г. Владимир, улица Лакина, д. 183, тел./факс (84922) 33-61-00, e-mail: shkvlad24@yandex.ru сайт школы: http://t308621.sch.obrazovanie33.ru/

Директор школы: Старостина Татьяна Владимировна

«ПРИНЯТО» на педагогическом совете МБОУ «СОШ № 24» г.Владимира 30.0822023г Лир. №9 euco секр. С.Г. Сильянова «СОГЛАСОВАНО» председатель Совета родителей ШКОЛЫ 30.08.2023г. пр. № 4

О.В. Журавлева

«УТВЕРЖДАЮ» директор MEOY «COIII Nº24» г.Владимира SPA30BHDMR93 No 188-0A OT 31 08.2023 г. МБФУВ. СУДБОСТИНА «COW Nº 24» **TOPS** 

ObPA30847E

### 7.11. ПОЛОЖЕНИЕ ОБ ИСПОЛЬЗОВАНИИ ИНФОРМАЦИОННО КОММУНИКАЦИОННОЙ ЦИФРОВОЙ ОБРАЗОВАТЕЛЬНОЙ НАТФОРМЫ ИКОП «СФЕРУМ» В МУНИЦИПАЛЬНОМ БЮДЖЕТНОМ ОБЩЕОБРАЗОВАТЕЛЬНОМ УЧРЕЖДЕНИИ ГОРОДА ВЛАДИМИРА «СРЕЛНЯЯ ОБШЕОБРАЗОВАТЕЛЬНАЯ ШКОЛА № 24»

Старостина Татьяна

Подписано цифровой

подписью: Старостина 1. ОБЩИЕ ПОЛОЖЕНИЯ.

Дата: 2023.10.09

Владимировна дата: 2023.10.09<br>1.1. В целях огранных месседжеров положение об использовании информационно-коммуникационной цифровой образовательной платформы «Сфсрум» устанавливает единые требования по работе с информационно-коммуникационной образовательной платформой «Сферум» (ИКОП «Сферум») в муниципальном бюджетном общеобразовательном учреждении города Владимира «Средняя общеобразовательная школа № 24» (далее - школа).

1.2. Использование ИКОП «Сферум» регламентировано Письмом Минпросвещения России № 04-127 от 22.02.2022г. «О направлении методических рекомендаций»;

1.3. ИКОП «Сферум» включен в Реестр российских программ для электронных вычислительных машин и баз данных (запись в реестре № 10192). Разработчиком, правообладателем и оператором ИКОП «Сферум» является ООО «Цифровое образование», которое зарегистрировано в качестве оператора персональных данных в реестре Роскомнадзора (рег. № 77-21-019006) и осуществляет обработку персональных данных с соблюдением всех положений Федерального закона от 27.07.2006 № 152-ФЗ «О персональных данных» и иных требований законодательства Российской Федерации.

1.4. Целью ИКОП «Сферум» является создание условий для получения сообщений, мгновенных уведомлений, а также организации звонков и групповых аудио и видеоконференций для проведения уроков и родительских собраний, а также обеспечение равных условий качественного образования и коммуникации для учеников и учителей вне зависимости от места их нахождения посредством предоставления доступа обучающимся и педагогическим работникам к ИКОП «Сферум».

1.5. Задачами внедрения и использования ИКП «Сферум» являются:

- Изучение функциональных возможностей платформы «Сферум»;
- информационно-коммуникационной функционирования Обеспечение образовательной платформы «Сферум»;

 Организация видео-конференц-связи в школе с использованием трансляции изображения и звука образовательной деятельности.

1.6. Пользователями ИКОП «Сферум» являются: Администрация школы; Учителя; Классные руководители; Обучающиеся.

1.7. Использование ИКОП «Сферум» является частью информационной системы школы.

### 2. ПОРЯДОК РАБОТЫ С ИКОП «Сферум».

- 2.1. Администратор координирует все процессы внутри школы на платформе:
	- Добавляет и редактирует информацию о школе;
	- Создает ссылки- приглашения учителей и учеников;
	- Передает ссылки-приглашения учителям;
	- Передаёт ссылки-приглашения обучающихся классным руководителям;
	- Редактирует информацию о зачислении обучающихся в классы;
	- Закрепляет учителей за классами в роли классного руководителя и учителей
	- предметников;
	- Создает и модернизирует общественные чаты школы;
	- Осуществляет связь со службой технической поддержки разработчика ИКОҐІ
	- «Сферум».
- 2.2. Администрация школы координирует образовательные процессы:
	- Присоединяется к школе по приглашению, переданному администратором;
	- Размещает необходимые для организации учебного и воспитательного процессов материалы: документы, видео, статьи;
	- Осуществляет контроль использования возможностей ИКОП «Сферум», в том числе для проведения дистанционных мероприятий или уроков;
	- Анализирует данные по результативности использования возможностей ИКОП «Сферум», в том числе для проведения дистанционных мероприятий или уроков;
	- Создает и модернизирует чаты по вопросам организации образовательного или воспитательного процессов;
	- Использует возможности видеосвязи для работы с обучающимися, отсутствующими в школе либо переведенными на дистанционное обучение;
	- Сохраняет в тайне свои реквизиты доступа к ИКОП «Сферум».
- 2.3. Классный руководитель координирует все процессы внутри класса:
	- Присоединяется к школе по приглашению, переданному администратором;
	- Получает от администратора ссылки-приглашения обучающихся;
	- Приглашает учеников в свой класс;
	- Размещает необходимые для организации класса материалы: документы, видео, статьи;
	- Создает и модернизирует чаты класса;
	- Использует возможности видеосвязи для работы с обучающимися, отсутствующими в школе либо переведенными на дистанционное обучение;
	- Сохраняет в тайне свои реквизиты доступа к ИКОП «Сферум».
- 2.4. Учитель предметник координирует образовательные процессы внутри классов:
	- Присоединяется к школе по приглашению, переданному администратором;
	- Размещает необходимые для учебы материалы: документы, видео, статьи;
	- Создает и модернизирует учебные чаты класса;
	- Использует возможности видеосвязи для работы с обучающимися, отсутствующими в школе либо переведенными на дистанционное обучение;
	- Сохраняет в тайне свои реквизиты доступа к ИКОП «Сферум».
- 2.5. Ученик:
- Присоединяется к школе по приглашению, переданному классным руководителем (ученик может состоять только в одном классе, в котором обучается);
- Вступает в чат своей школы и своего класса для участия в обсуждениях;
- Участвует в сеансах видеосвязи, проводимых учителями и администрацией школы;
- Сохраняет в тайне свои реквизиты доступа к ИКОП «Сферум».

# 3. ПРИМЕНЕНИЕ ИКОП «СФЕРУМ»

## ПРИ РЕАЛИЗАЦИИ ОБРАЗОВАТЕЛЬНЫХ ПРОГРАММ.

3.1. Реализация образовательных программ с использованием ИКОП «Сфсрум» осуществляется но всем предметам учебного плана НОО, ООО и СОО, в том числе плана внеурочной деятельности.

3.2. Допустимо использование ИКОП «Сферум» при реализации программ дополнительного образования и организации воспитательной работы школы.

#### 4.ПРАВА.

4.1. Пользователи имеют право доступа к ИКОП «Сферум›› ежедневно и круглосуточно.

4.2. Все пользователи имеют право на своевременные консультации по вопросам работы с ИКОП «Сферум››.

#### 5.ЗАКЛЮЧИТЕЛЬНЫЕ ПОЛОЖЕНИЯ.

5.1. Настоящее положение вступает в действие с момента его подписания.